## **University of Virginia - Live querying of object graph**

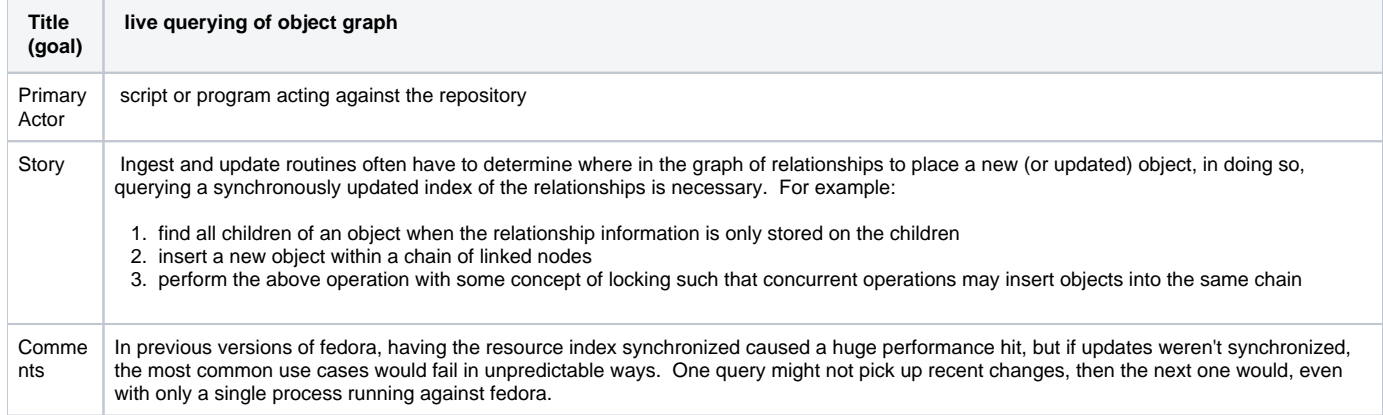

## Querying unidirectional relationships take the following form and seem to work in the alpha-4 release.

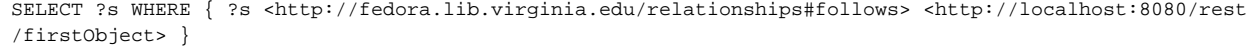